### **A Healthy Watershed Report Card Approach**

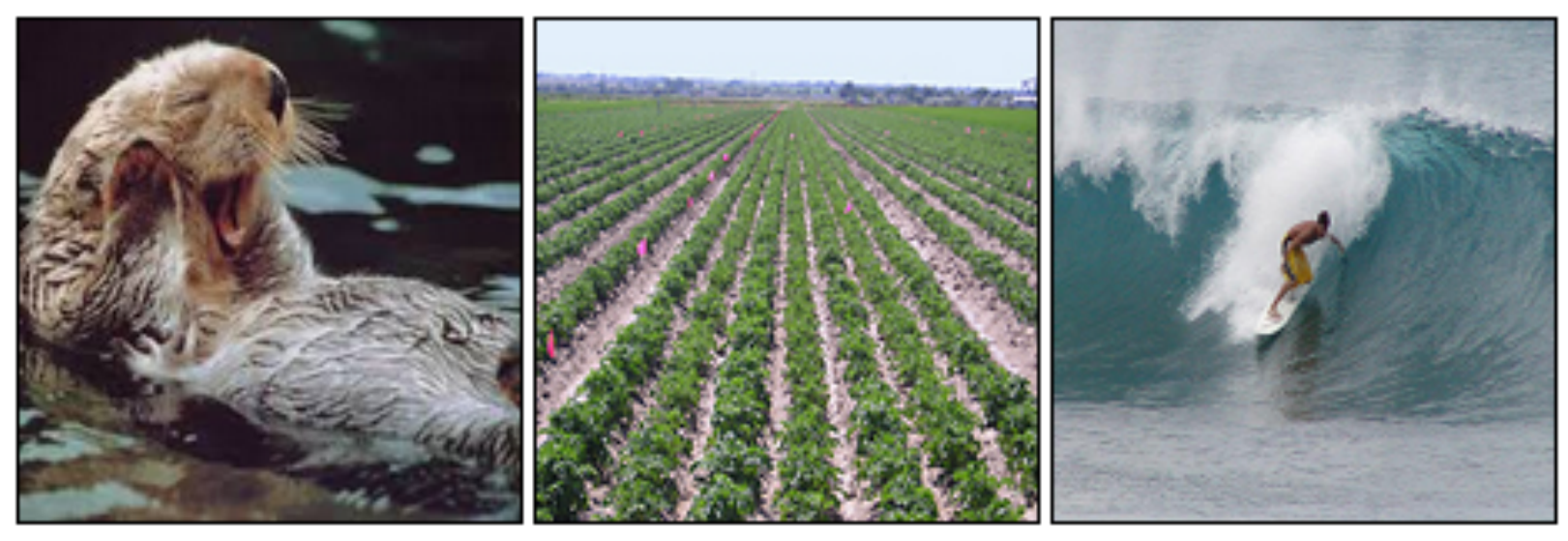

Aquatic Life

**Watershed Function** 

Human Health

Central Coast Regional Water Quality Control Board Karen Worcester Dave Paradies John Hunt

Our Vision for the Central Coast...

# **Healthy Watersheds**

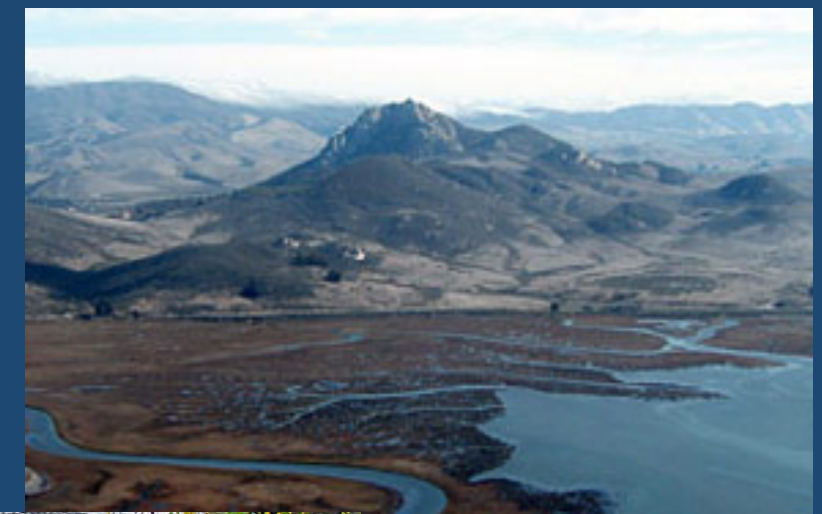

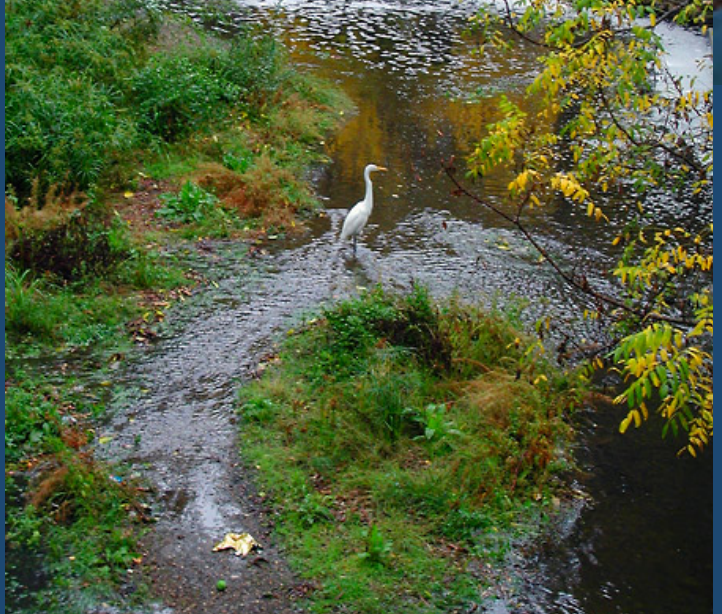

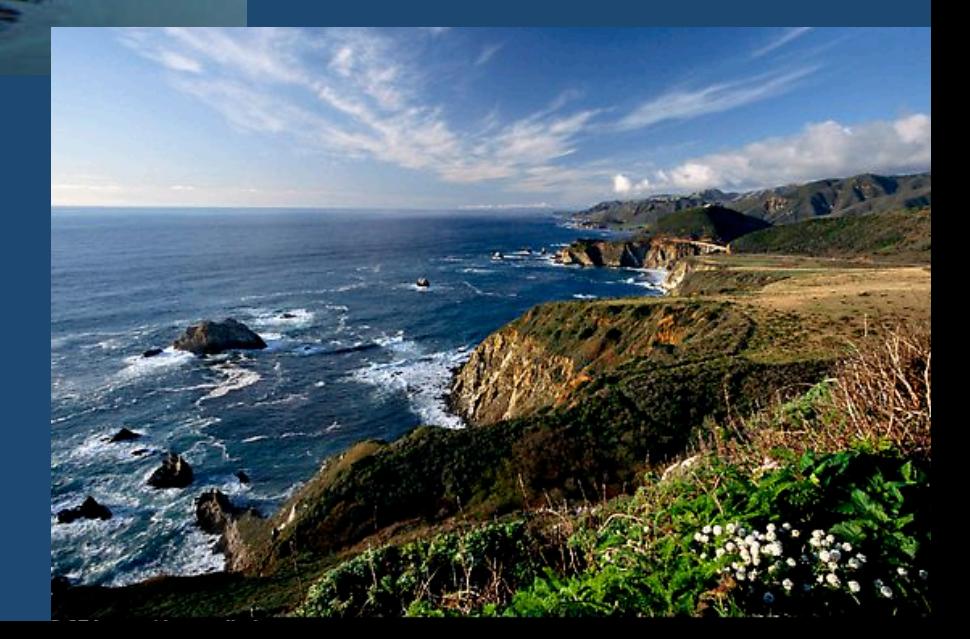

## **Our project concept:**

- " Use Cadmus stream health and watershed condition layers as baseline condition
- **E** Create indices of health using our own and other data sources
- **E** Assign our site-scaled data to reaches as appropriate(
- **E** Combine our data with Cadmus to create a regionally-scaled assessment
- **E** Score watersheds accordingly
- . Do all this in an open-source web environment with connectivity to SWAMP/CEDEN, CA Water Quality Goals, GAMA GeoTracker, and DPR Use databases

## **Current Data Sources**

- " CCAMP, SWAMP, Central Coast Ag data, MPSL Grant data
- **BE GAMA/Geotracker**
- " Pesticide use database
- **E** Cadmus data layers
- " National Land Cover Dataset
- **USGS Flow gage data**
- **"** National Watershed Boundary Dataset
- **National Hydrography Dataset**

Water quality data types include field data, flow, water and sediment chemistry, pathogen indicators, water and sediment toxicity, bioassessment, NNE model outputs

## **Threshold Selection**

- **E** Assembled thresholds from various sources
- **Established criteria for threshold selection** 
	- $-$  Marshack algorithms
	- Health not harm ("threshold" effects)
	- $-$  Consistency within chemical group
- Selected thresholds for aquatic life (cold, estuarine, and marine) and human health (drinking water and water body contact) in sediment and water as applicable

## **Threshold"Sources"**

### Aquatic Life

- **SWRCB Water Quality Goals database**
- **U.S EPA Aquatic Life Benchmarks**
- **E** Basin Plan standards
- **E** California Toxics Rule
- **E** Various U.S. EPA criteria and guidelines
- **E** Chronic LC50 or 1/10<sup>th</sup> the acute LC50
- **"** MacDonald (1996, 2000), Stortelder (1989), Persaud (1993), etc.

## **Threshold"Sources,"cont."**

### Human Health

- **E** SWRCB Water Quality Goals database)
- **E** GAMA thresholds
- $\blacksquare$  MCLs
- **Public Health Notification Levels and Action Levels**
- " California Public Health Goals
- California Toxics Rule
- **E** California Ocean Plan
- **E** Various U.S. EPA criteria and guidelines

## **Develop Scoring Approach**

- **E** Select and group indicators
- " Transform measured data into unit-less scores using a threshold
- **E** Aggregate scores from multiple indicators into a summary index
- " Define breakpoints to bin index scores into descriptors of condition (grades or colors)

## **Scoring Approach**

## **Magnitude -Exceedance Quotient (MEQ)**

Combines two terms that express the number of threshold exceedances and the magnitude relative to standard

Derived from Canadian Council of Ministers for the Environment Water Quality Index method

## **Canadian CCME WQ Index**

## **Factor 1: Scope**

$$
F_1 = \left(\frac{\text{Number of failed variables}}{\text{Total number of variables}}\right) \times 100
$$

# Factor 2: Frequency *(Exceedance)*

$$
F_2 = \left(\frac{\text{Number of failed tests}}{\text{Total number of tests}}\right) \times 100
$$

Factor 3: Amplitude<sup>(</sup> *(((Magnitude)* ( (

$$
excursion_i = \left(\frac{FailedTestValue_i}{Objective_j}\right) - 1
$$

## **MEQ: modifications to CCME**

We are scoring all tests, not just failed tests. This provides a "good" end to the scoring tool

We eliminated the scope term (how many analytes fail) because we have inconsistent data availability across sites.

We do the calculations at the level of the analyte so that each analyte can also be given a report card score

## **Calculating MEQ**

**Calculate exceedance percentage for each analyte** 

**Calculate magnitude (amplitude) for each individual analyte (from CCME)** 

> Calculate unitless sample magnitudes:  $Magnitude = concentration/threshold$

Calculate average sum of magnitudes  $NSM = \sum$  magnitudes */ sample count* 

Scale from 0-100  $=$  NSM / (0.01\*magnitude average+0.01)

## **Calculating MEQ, cont.**

Combine exceedance and magnitude factors and scale to 100

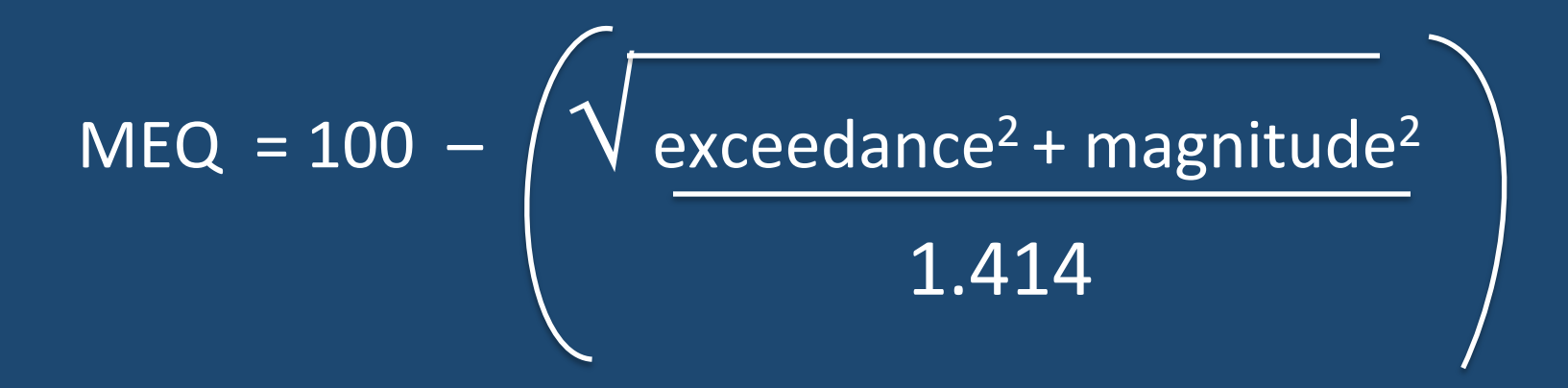

# **Special Handling**

- **E** Some analytes (pH, dissolved oxygen, temperature) are scored as a departure outside a range considered acceptable
- **E** Small sample count handling (under 4)
- **Organic carbon normalization**
- **E** Hardness adjustments for metals

# **Preliminary Indices**

### Human Health Index<sup>\*</sup>

- Nitrogen species
- Salts
- Pathogens
- Metals
- Organic Chemicals
- Hydrocarbons

\* Note two beneficial uses are involved

### **Aquatic Life Index**

- Conventional Analytes
- Toxicity
- Bioassessment
- Biostimulatory Risk
- Metals
- Organic Chemicals
- Hydrocarbons

# **Aquatic Life Index**

#### **Conventional water quality**

- $\blacksquare$  pH departure
- **■** Water temperature
- **"** Nitrate
- $\blacksquare$  Total and unionized ammonia
- **E** Ortho-phosphate
- **Theory is all suspended solids**
- **E** Turbidity

**Pesticides and other Organics Hydrocarbons"" Metals** 

**Bioassessment** (Scores follow IBI or CSCI approach)

#### **Biostimulation**

- Oxygen departure
- **•** Chlorophyll a (ug/L)
- $\blacksquare$  % floating mats
- **NNE oxygen deficit**
- **NNE predicted benthic** chlorophyll biomass

### **Toxicity**

- Algae Toxicity (cell growth)
- $\cdot$  Fish survival
- Fish growth
- Invertebrate survival in water
- Invertebrate reproduction in water
- Invertebrate survival in sediment

# **Human Health Index**

(includes drinking water and water body contact)

### **Nitrogen Species**

- Nitrate
- Ammonia
- Nitrite

### **Salts"**

- Boron
- Chloride
- Sodium
- TDS

#### **Pathogens"**

- E. Coli
- Fecal coliform

**Pesticides and other Organics Metals Hydrocarbons"**

## **Aggregating scores into an index**

Overall Aquatic Life - Harmonic Mean

- Conventional analytes Harmonic Mean
- Biostimulation Harmonic Mean
- Metals Harmonic Mean
- Toxicity Worst score
- Organic chemicals, hydrocarbons Worst score

Overall Human Health – Harmonic mean or worst score of toxic chemicals, whichever is lower

- Pathogens, salts  $-$  Harmonic mean
- Nitrogen species, Organic chemicals, metals, hydrocarbons Worst score

## **Using Cadmus Healthy Watersheds data**

#### Stream Health

California Stream Condition Index

Habitat Index (PHAB and CRAM)

Water Quality Index (conductivity, nitrate and turbidity medians)

### Watershed Condition

Percent Natural Cover Percent Intact Active River Area Sedimentation Risk Percent Artificial Drainage Area Dam Storage Ratio Road Crossing Density

## **Cadmus Stream Health**

- **E.** Cadmus Stream Health layer serves as baseline condition for Region (aquatic life only)
- **E** Scoring is regionalized (highest score in Region is set at 100)
- **E** Scores are redistributed to 6 categories
- " Where measured data is available, measured scores are combined Cadmus scores

# www.ccamp.us

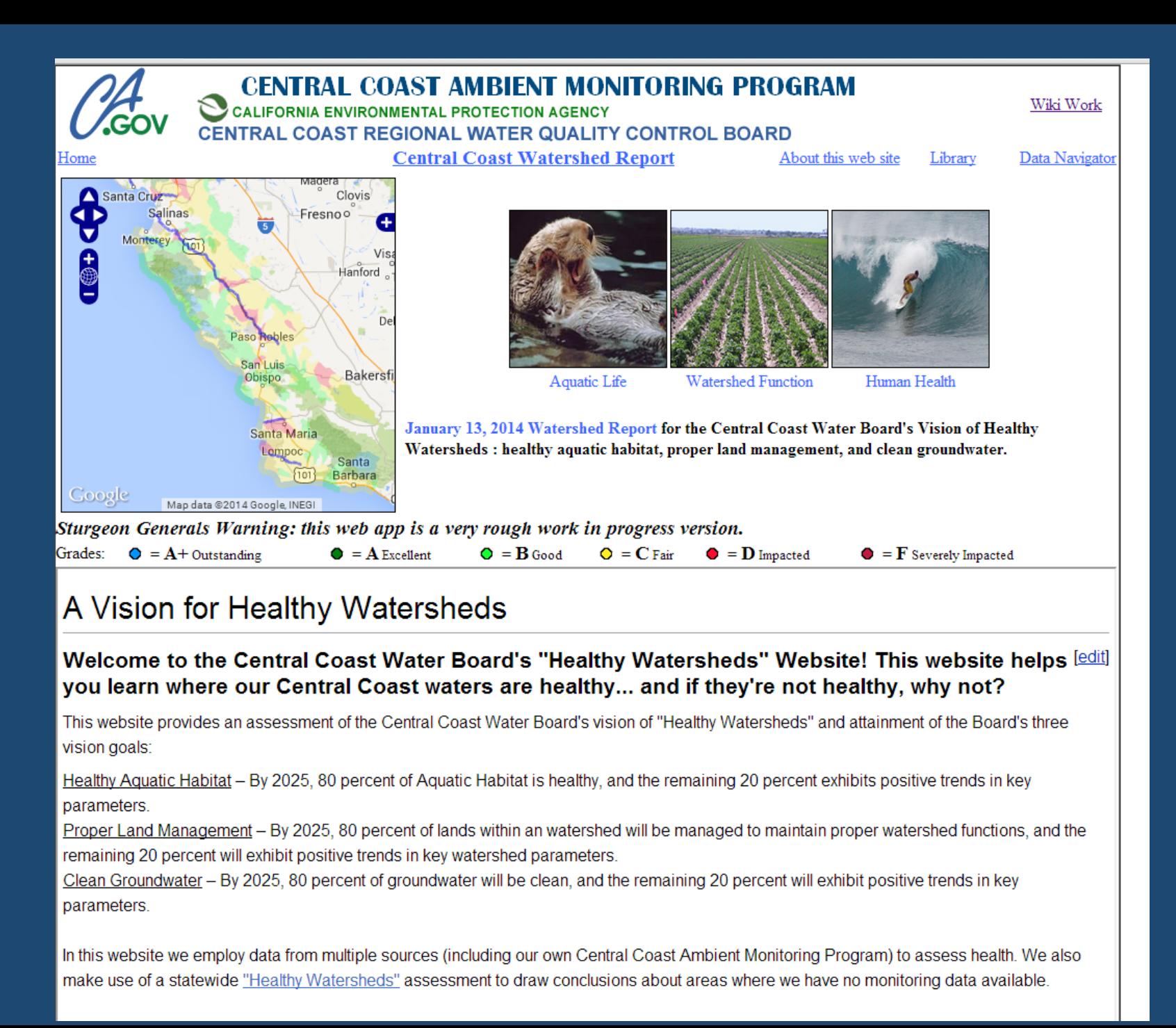

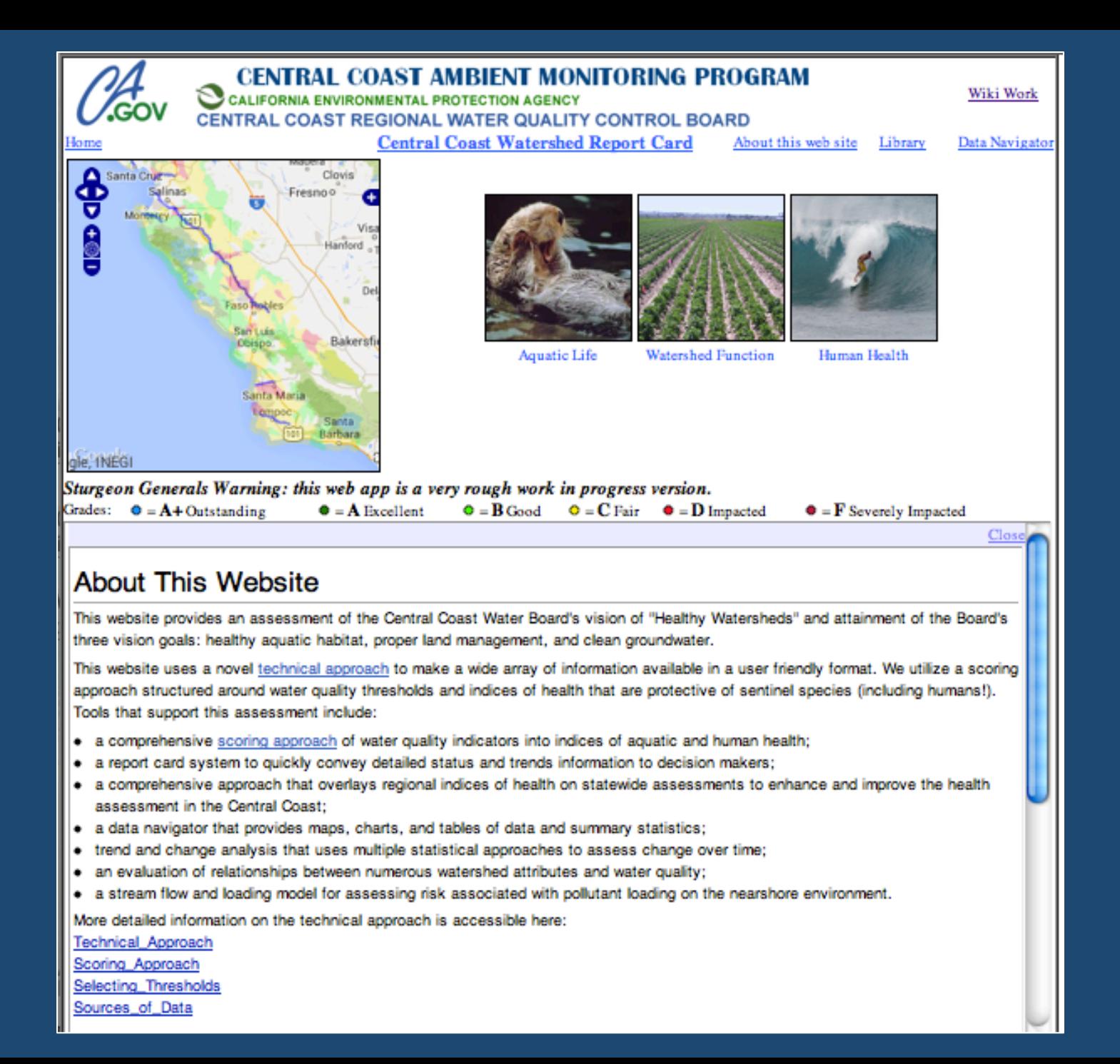

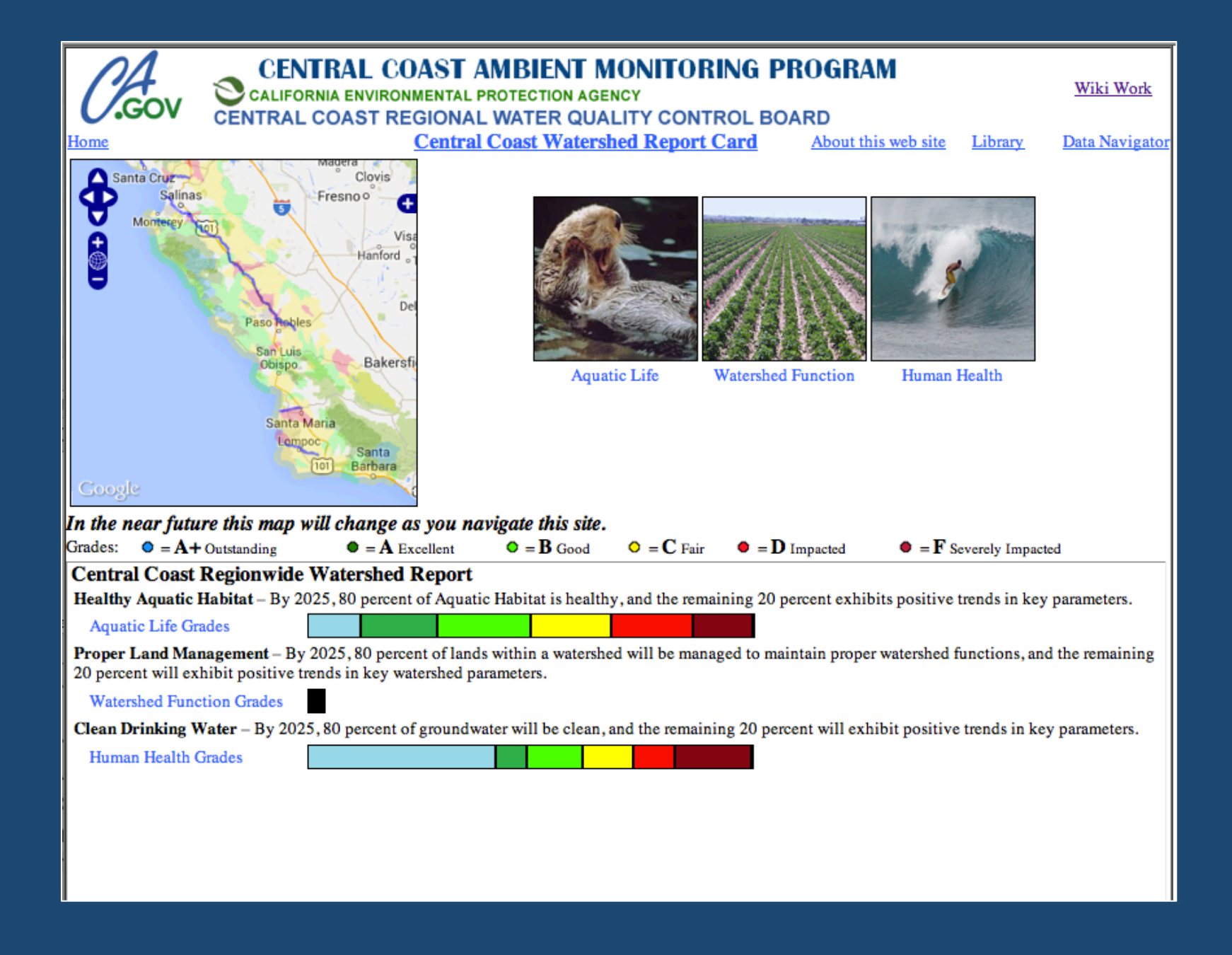

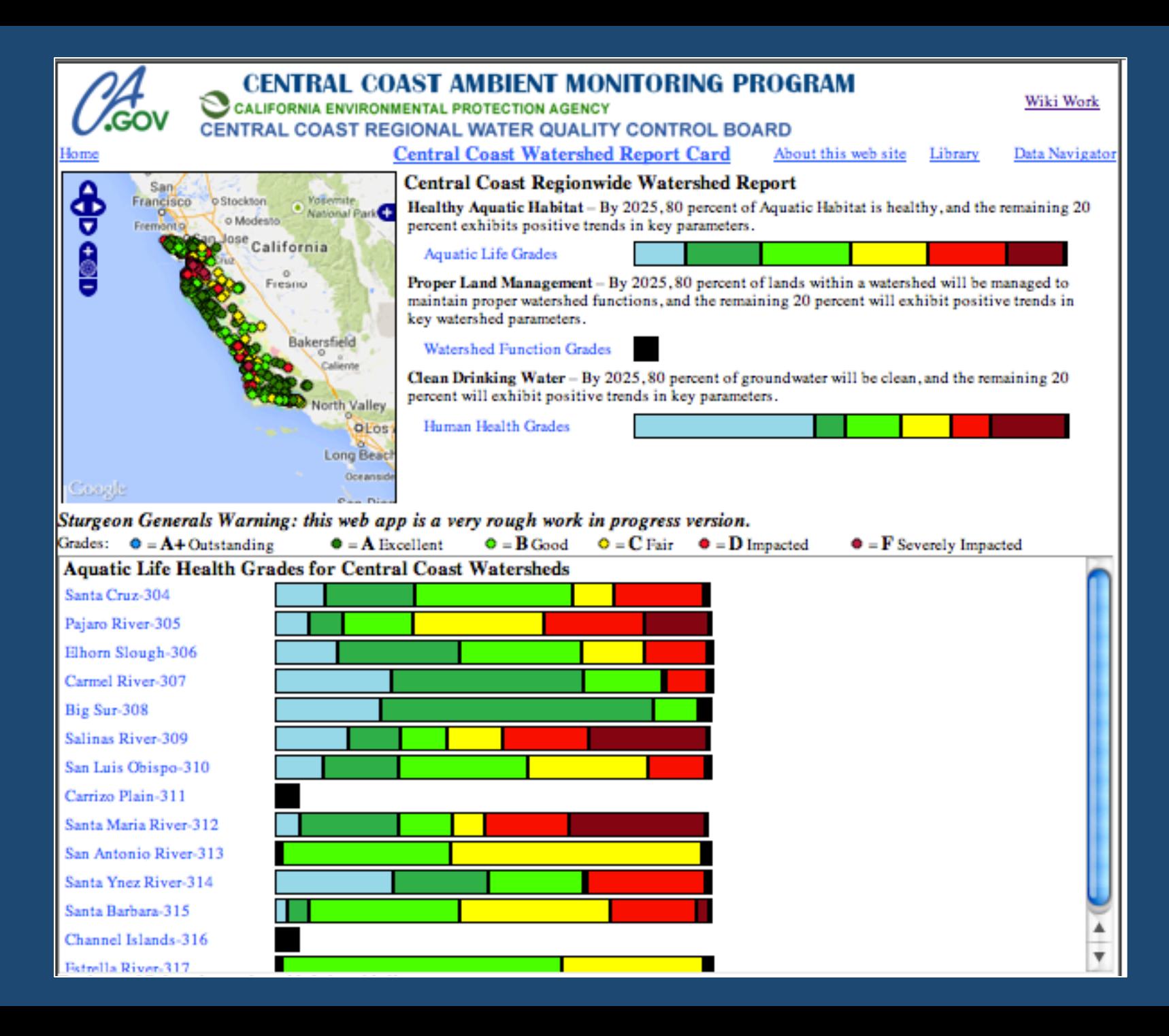

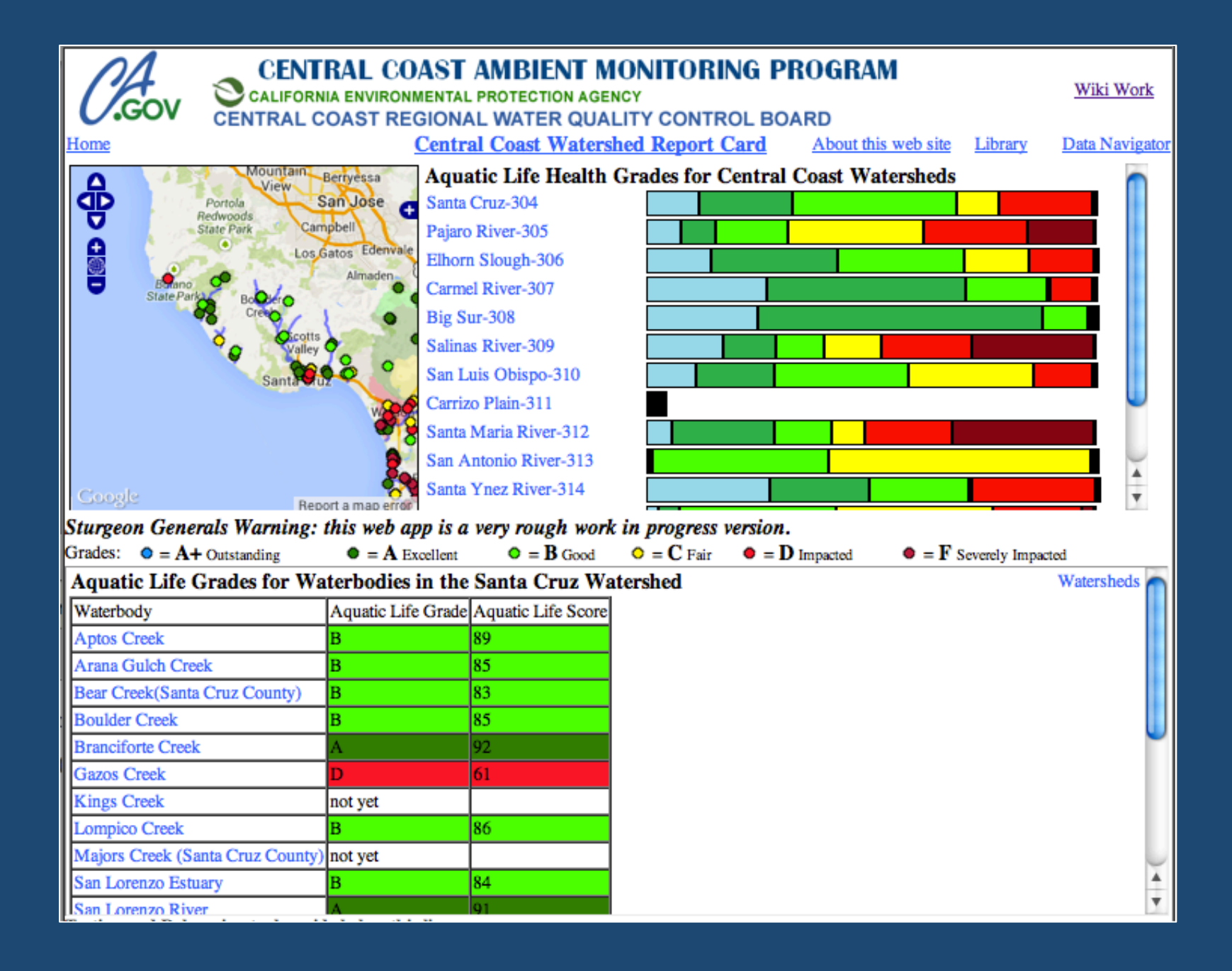

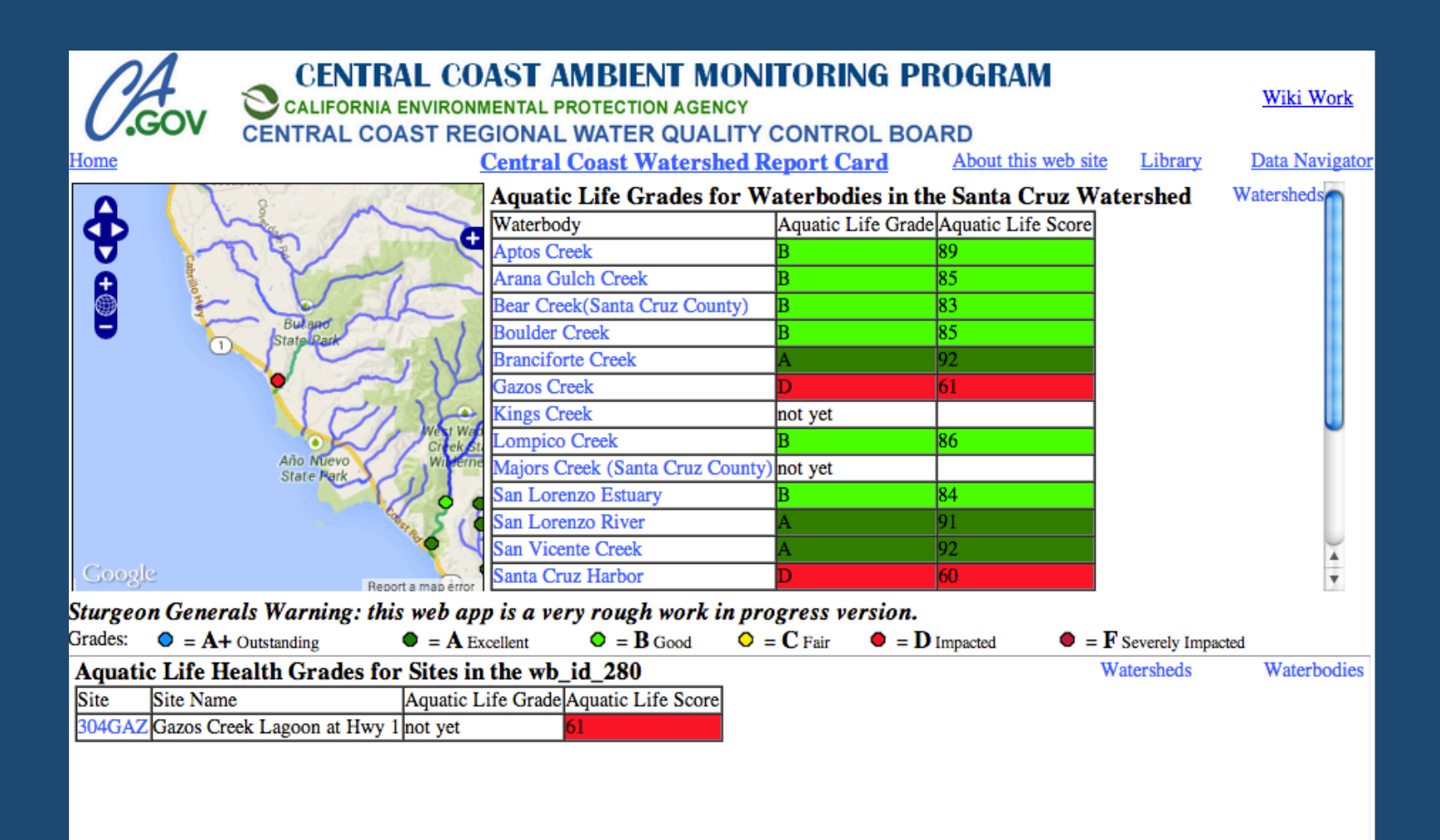

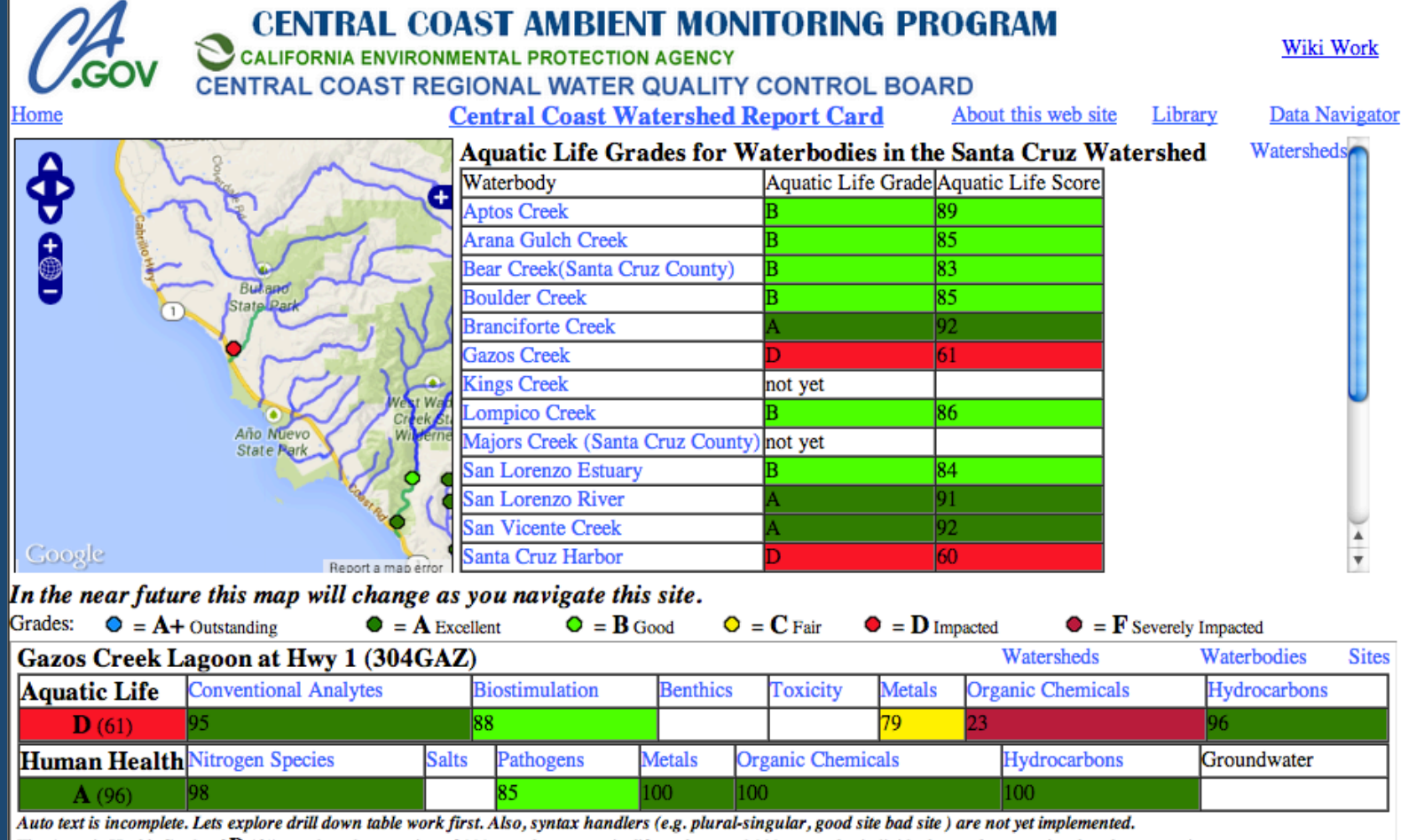

The Aquatic Health Grade of  $\mathbf{D}$  (61) was based on scoring of \*\*\*n\_analytes\_aquatic\_life analytes and \*\*\*n\_samples individual tests. 0 conventional analytes were in poor or very poor condition. Other conventional analytes scored fair or better, with 9 in excellent or good condition. Of \*\*\*25 organic chemicals tested in water or sediment, \*\*\*5 were detected and \*\*\*2 scored poor or very poor; these were diazinon in water (2 samples) and chlorpyrifos in sediment (3 samples). No samples were collected for hydrocarbons. Of \*\*\*6 metals tested in water or sediment, \*\*\*6 were detected and \*\*\*2 scored poor or very poor; these were copper (5 total samples) and arsenic (3 samples). Benthic invertebrates scored \*\*\*D, and toxicity scored C overall, with \*\*\* invertebrates in sediment scoring lowest.

The Human Health Grade of A (96) was based on scoring of nitrogen and pathogen indicators in surface water only. Groundwater is not assessed at the level of the site. Nitrate scored \*\*\*C and exceeded the drinking water standard in \*\*\*4 of \*\*\*63 samples. Pathogen indicators scored \*\*\*B when evaluated relative to water body contact thresholds. \*\*\*3 analytes showed increasing concentrations over time; these include \*\*\*nitrate, \*\*\*turbidity, and \*\*\*diazinon. \*\*\*2 analytes showed decreasing concentrations over time; these include \*\*\*chlorophyll a and \*\*\* pH. No trends in loads were detected.

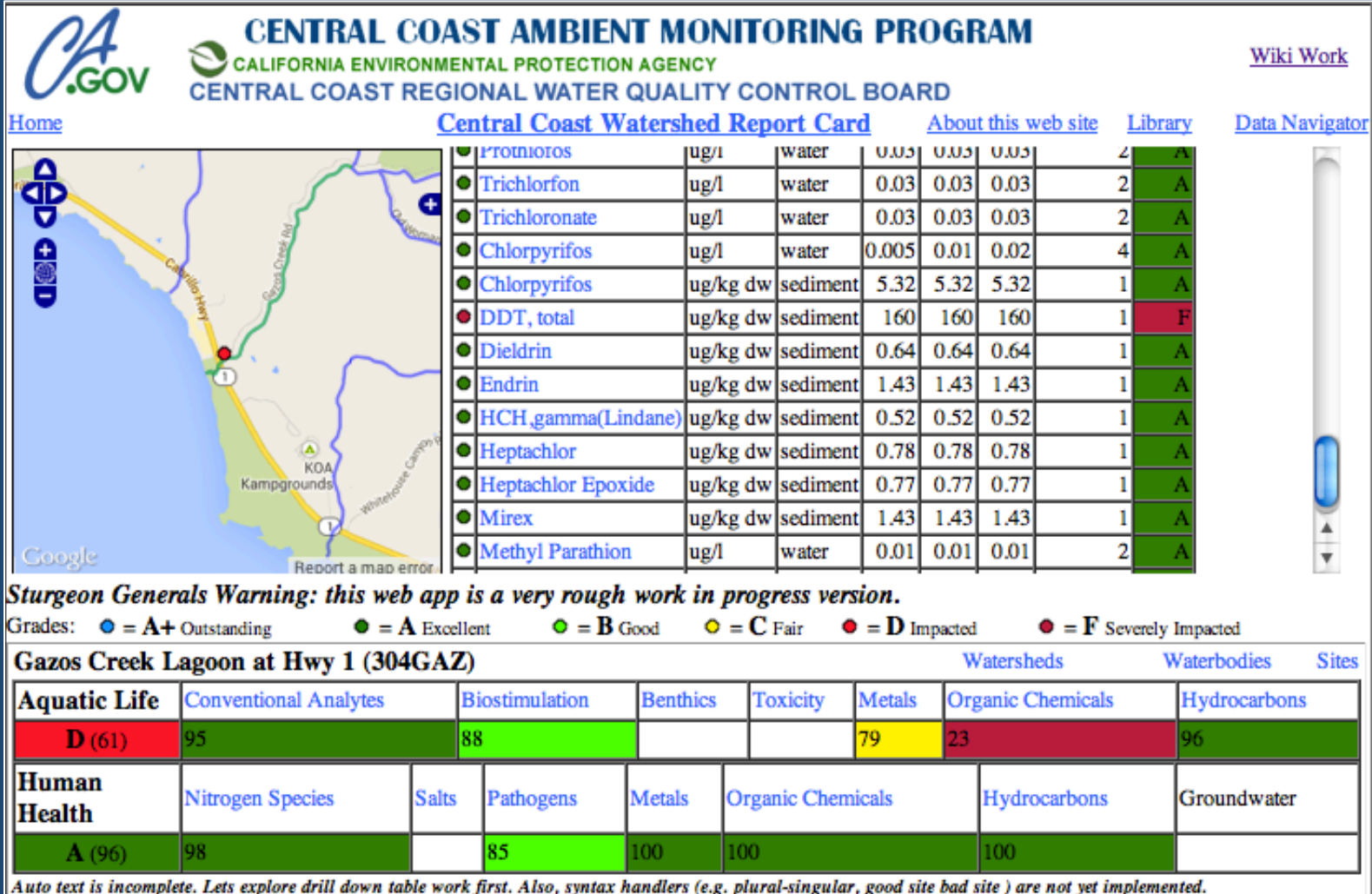

The Aquatic Health Grade of  $\bf{D}$  (61) was based on scoring of \*\*\*n\_analytes\_aquatic\_life analytes and \*\*\*n\_samples individual tests. 0 conventional analytes were in poor or very poor condition. Other conventional analytes scored fair or better, with 9 in excellent or good condition. Of \*\*\*25 organic chemicals tested in water or sediment, \*\*\*5 were detected and \*\*\*2 scored poor or very poor; these were diazinon in water (2 samples) and chlorpyrifos in sediment (3 samples). No samples were collected for hydrocarbons. Of \*\*\*6 metals tested in water or sediment, \*\*\*6 were detected and \*\*\*2 scored poor or very poor; these were copper (5 total samples) and arsenic (3 samples). Benthic invertebrates scored \*\*\*D, and toxicity scored C overall, with \*\*\* invertebrates in sediment scoring lowest.

The Human Health Grade of  $A$  (96) was based on scoring of nitrogen and pathogen indicators in surface water only. Groundwater is not assessed at the level of the site. Nitrate scored \*\*\*C and exceeded the drinking water standard in \*\*\*4 of \*\*\*63 samples. Pathogen indicators scored \*\*\*B when evaluated relative to water body contact thresholds. \*\*\*3 analytes showed increasing concentrations over time; these include \*\*\*nitrate, \*\*\*turbidity, and \*\*\*diazinon. \*\*\*2 analytes showed decreasing concentrations over time; these include \*\*\* chlorophyll a and \*\*\* pH. No trends in loads were detected.

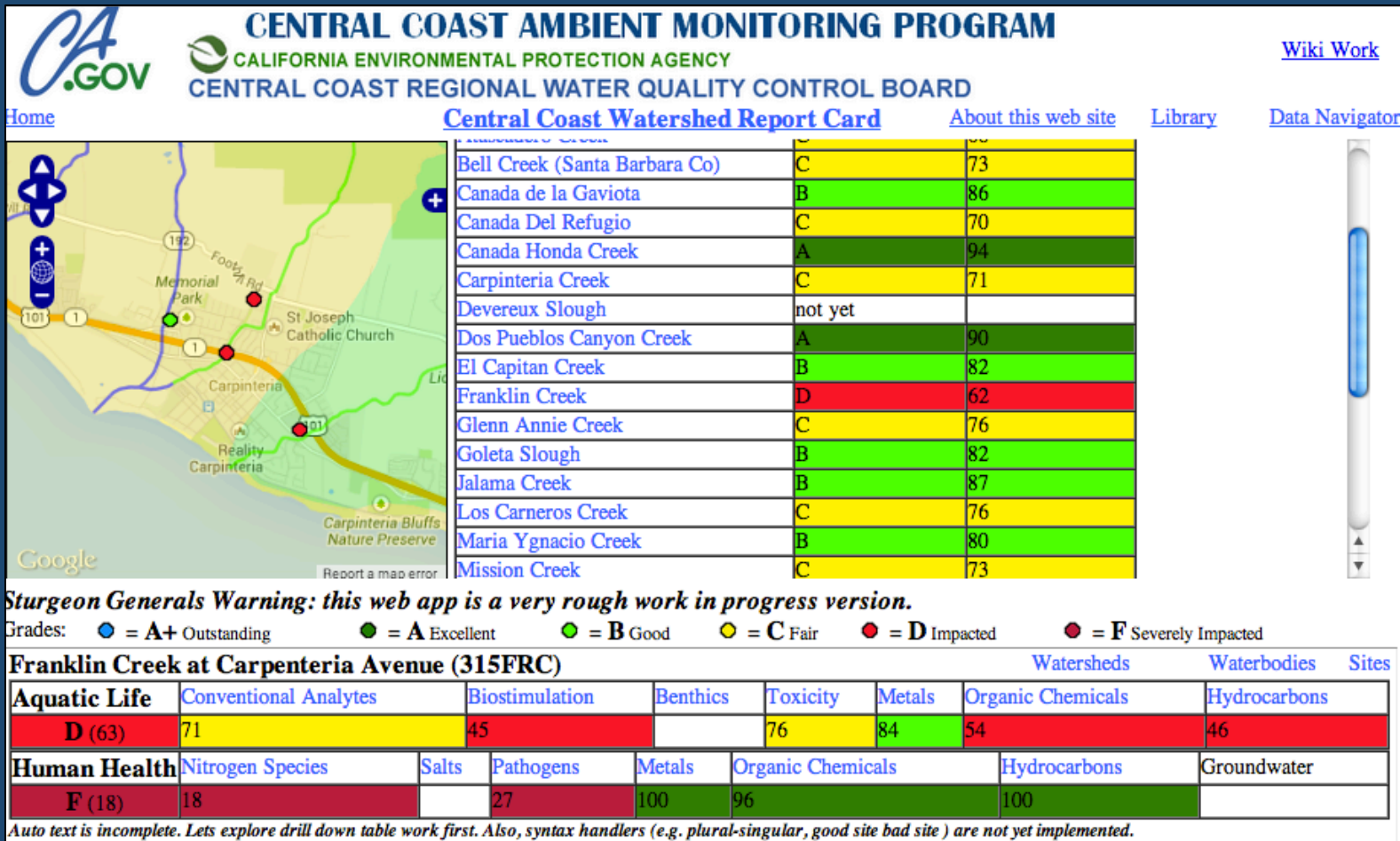

The Aquatic Health Grade of  $\mathbf{D}$  (63) was based on scoring of \*\*\*n\_analytes\_aquatic\_life analytes and \*\*\*n\_samples individual tests. 3 conventional analytes were in poor or very poor condition. Other conventional analytes scored fair or better, with 6 in excellent or good condition. Of \*\*\*25 organic chemicals tested in water or sediment, \*\*\*5 were detected and \*\*\*2 scored poor or very poor; these were diazinon in water (2 samples) and chlorpyrifos in sediment (3 samples). No samples were collected for hydrocarbons. Of \*\*\*6 metals tested in water or sediment, \*\*\*6 were detected and \*\*\*2 scored poor or very poor; these were copper (5 total samples) and arsenic (3 samples). Benthic invertebrates scored \*\*\*D, and toxicity scored C overall, with \*\*\* invertebrates in sediment scoring lowest.

The Human Health Grade of F (18) was based on scoring of nitrogen and pathogen indicators in surface water only. Groundwater is not assessed at the level of the site. Nitrate scored \*\*\*C

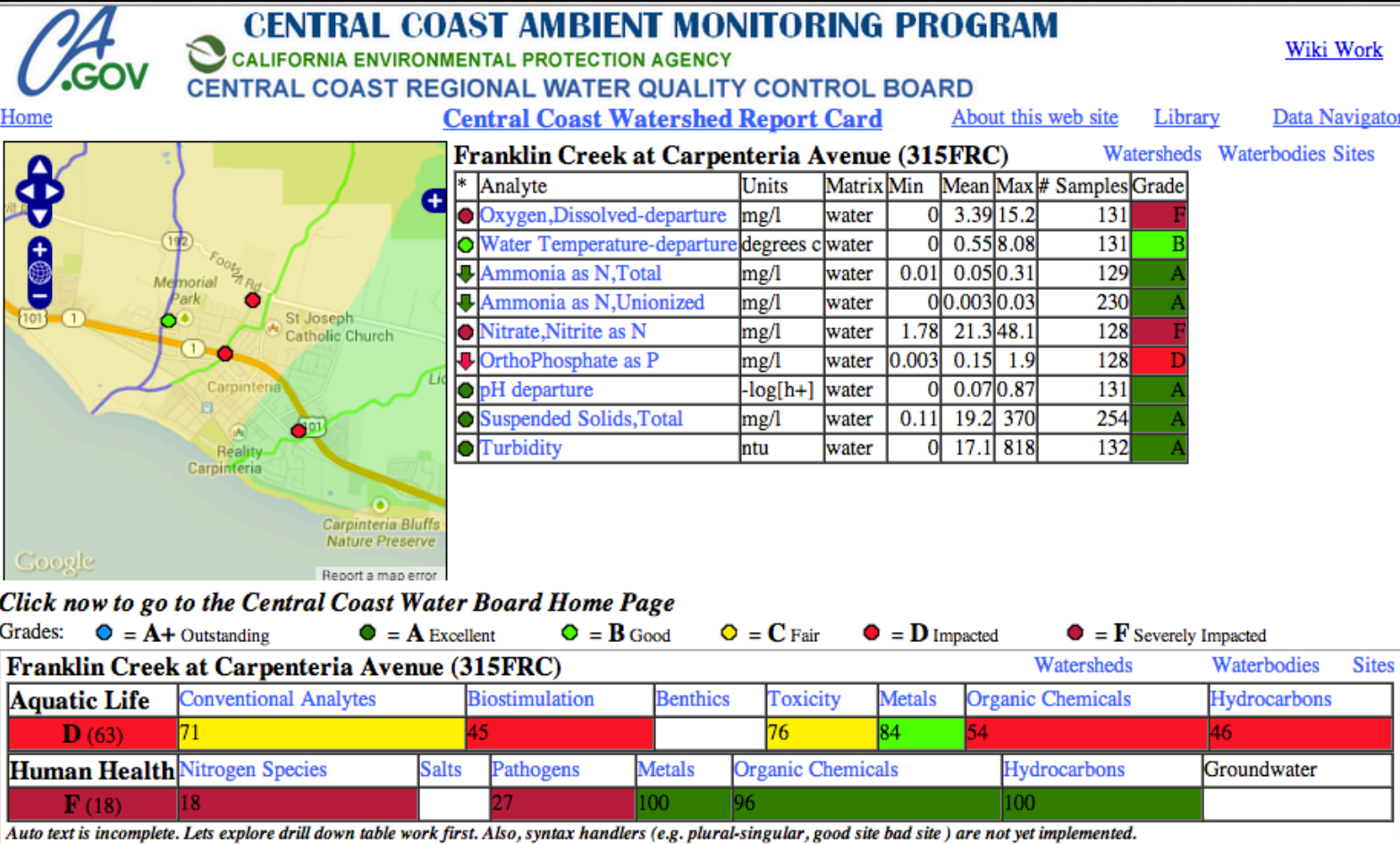

The Aquatic Health Grade of D (63) was based on scoring of \*\*\*n\_analytes\_aquatic\_life analytes and \*\*\*n\_samples individual tests. 3 conventional analytes were in poor or very poor condition. Other conventional analytes scored fair or better, with 6 in excellent or good condition. Of \*\*\*25 organic chemicals tested in water or sediment, \*\*\*5 were detected and \*\*\*2 scored poor or very poor; these were diazinon in water (2 samples) and chlorpyrifos in sediment (3 samples). No samples were collected for hydrocarbons. Of \*\*\* 6 metals tested in water or sediment, \*\*\*6 were detected and \*\*\*2 scored poor or very poor; these were copper (5 total samples) and arsenic (3 samples). Benthic invertebrates scored \*\*\*D, and toxicity scored C overall, with \*\*\* invertebrates in sediment scoring lowest.

The Human Health Grade of  $\mathbf{F}$  (18) was based on scoring of nitrogen and pathogen indicators in surface water only. Groundwater is not assessed at the level of the site. Nitrate scored \*\*\*C

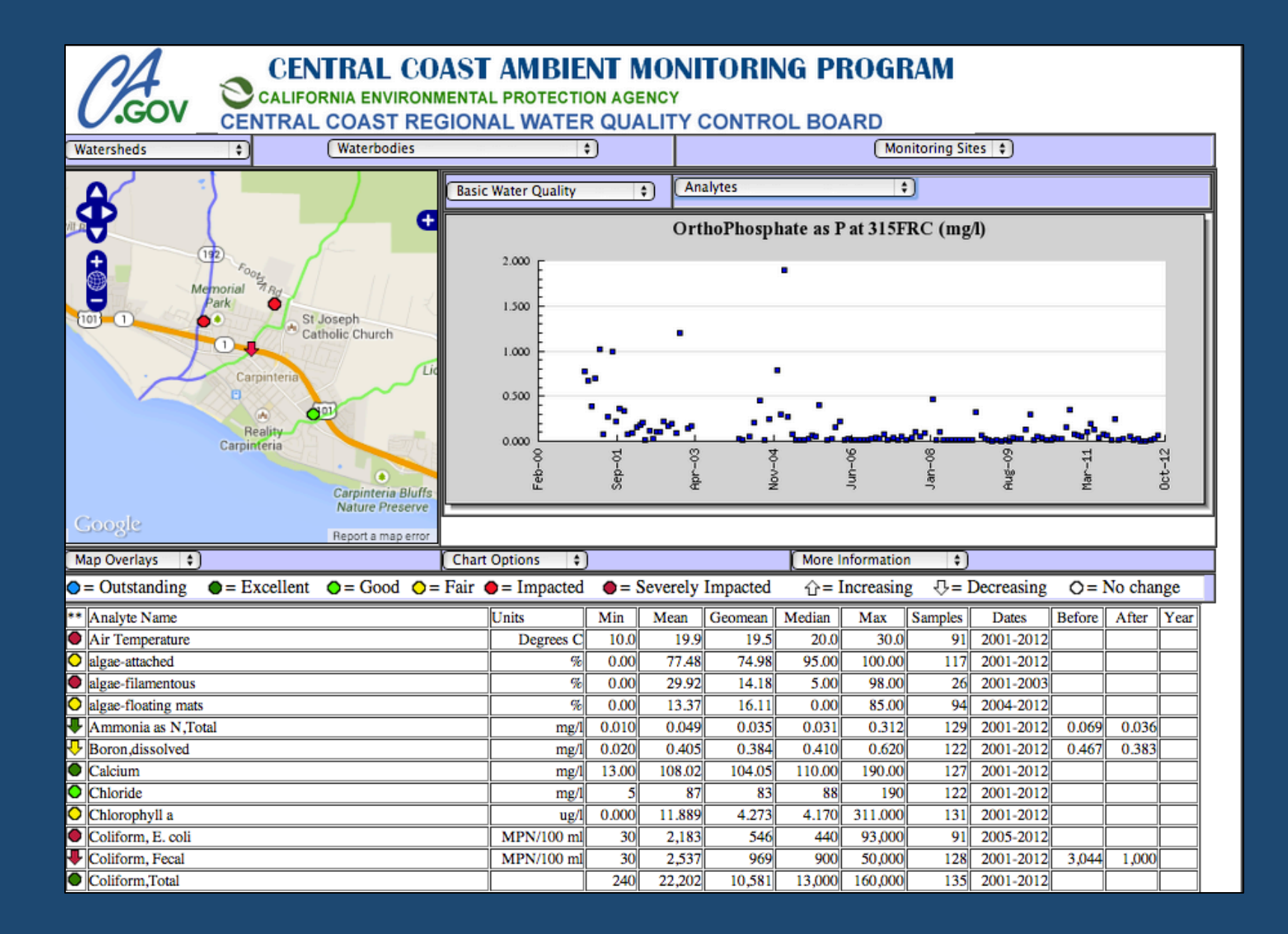

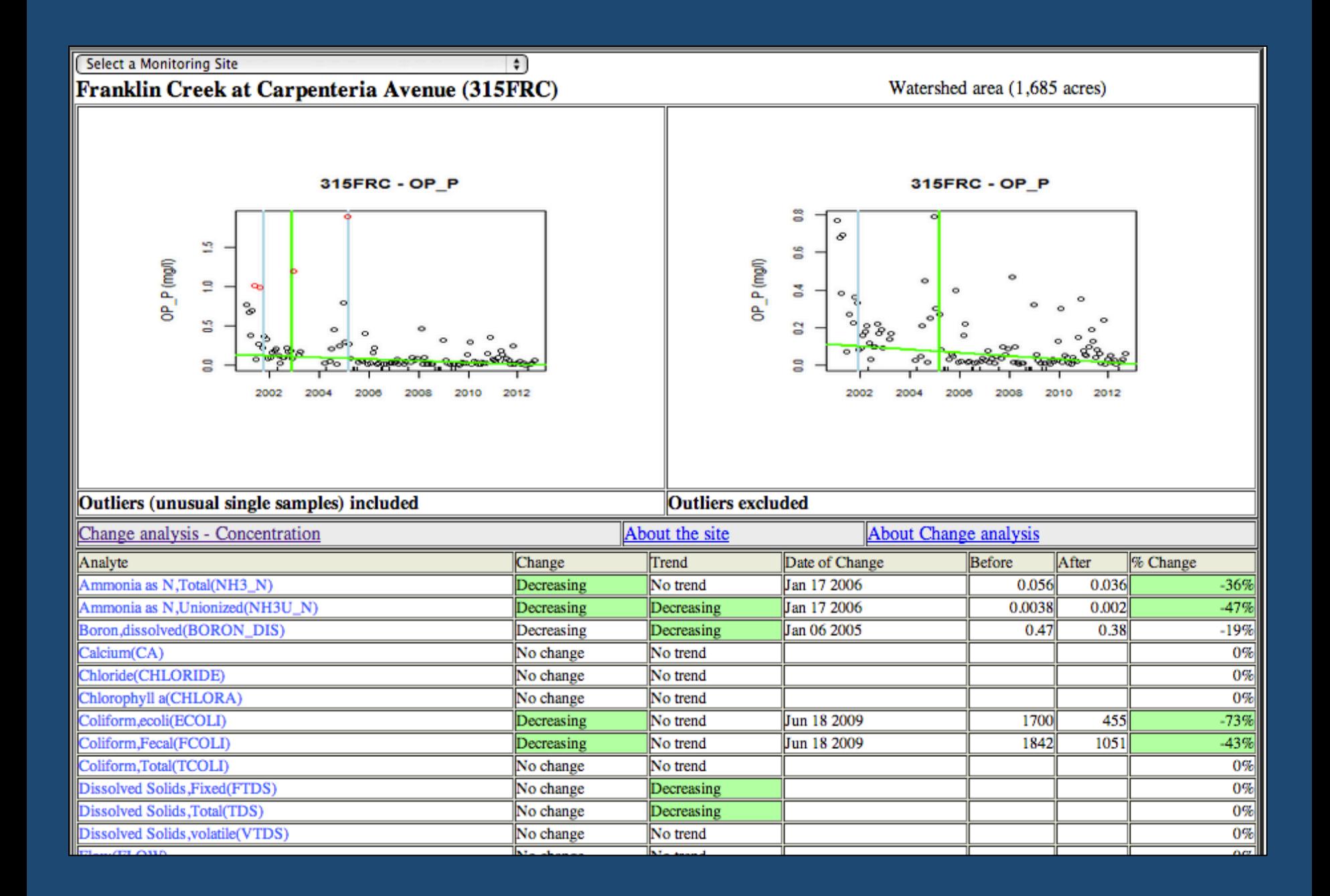

## **What's Next?**

- " Peer review by Jon Marshack and others
- **If Internal testing by agency staff**
- **Peace 1 Accuration at MCC and State Board (by EO** request)
- " Potential for use in the Healthy Streams My Water Quality portal
- **Publication of methods in peer reviewed** journal
- **E** Launch of public website

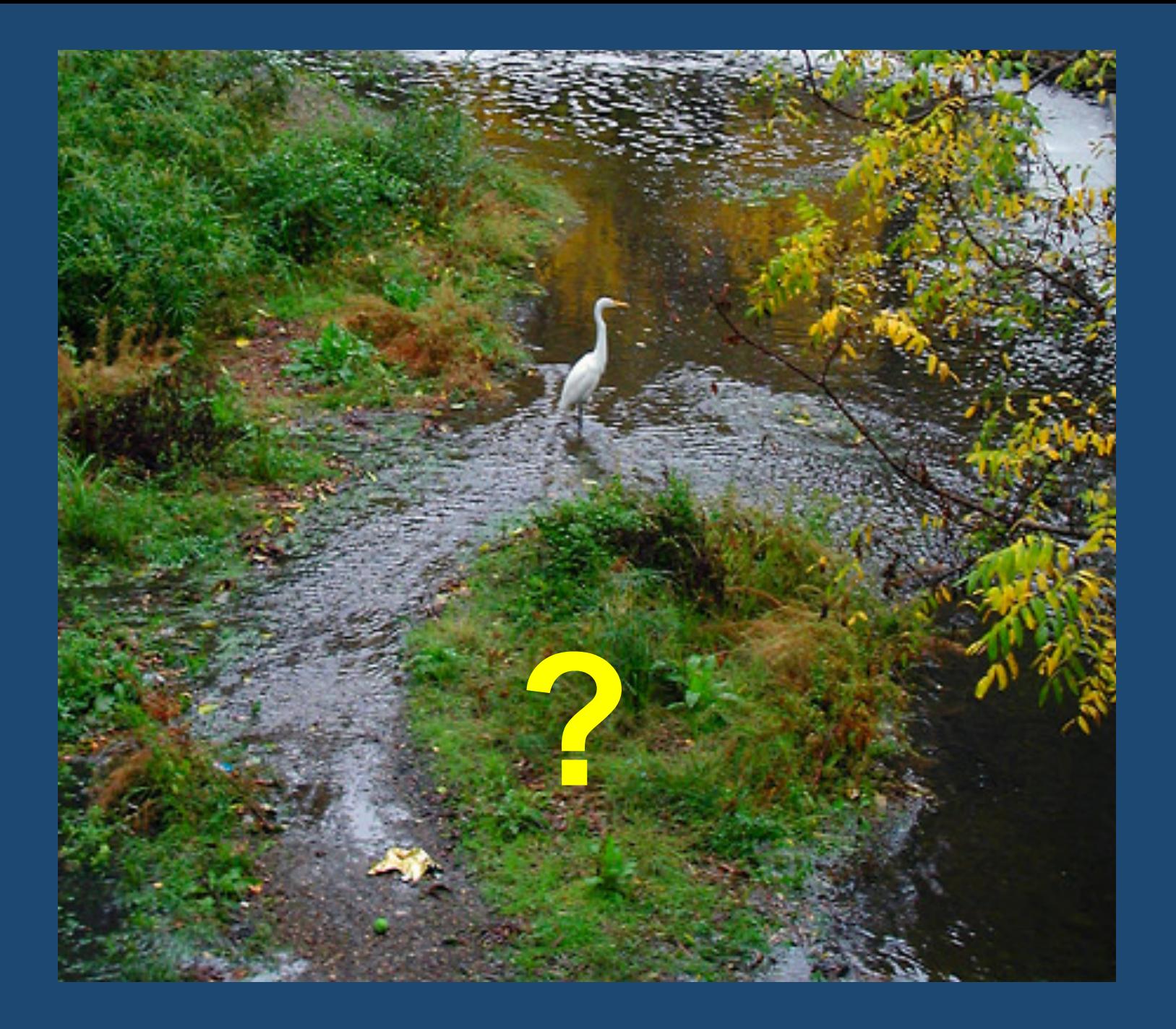

## **Technical next steps**

- $\blacksquare$  Create Land disturbance index from Cadmus and other data
- **Extend site scores upstream (to next site or land)** disturbance boundary)
- **Merge scores with Cadmus stream health layer**
- **E** Bring groundwater into Human Health evaluation
- **Exaluate index scores for change to assess** change component of vision goals